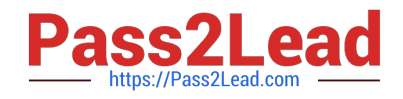

# **1Z0-1080-22Q&As**

Oracle Planning 2022 Implementation Professional

# **Pass Oracle 1Z0-1080-22 Exam with 100% Guarantee**

Free Download Real Questions & Answers **PDF** and **VCE** file from:

**https://www.pass2lead.com/1z0-1080-22.html**

100% Passing Guarantee 100% Money Back Assurance

Following Questions and Answers are all new published by Oracle Official Exam Center

**C** Instant Download After Purchase **83 100% Money Back Guarantee** 

- 365 Days Free Update
- 800,000+ Satisfied Customers  $603$

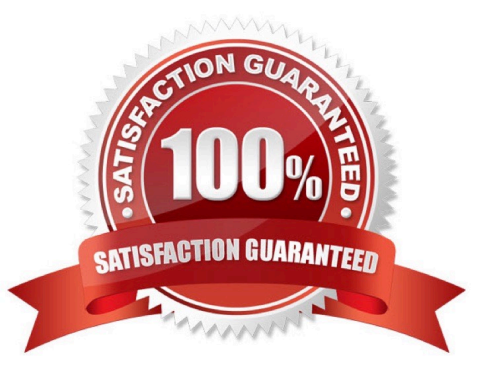

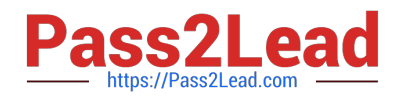

### **QUESTION 1**

Which three metadata artifacts can be exported to a flat file? (Choose three.)

- A. Exchange Rate Tables
- B. Dimensions
- C. Smart Lists
- D. Linked Reporting Objects
- E. Data Entry Forms
- Correct Answer: ABC

Reference: https://docs.oracle.com/en/cloud/saas/planning-budgeting-cloud/pfusa/exp\_meta.html

# **QUESTION 2**

Which two tasks can be scheduled as a job in Planning? (Choose two.)

- A. Import or export data
- B. Create snapshots
- C. Promote a Planning Unit
- D. Execute Data Maps
- Correct Answer: AD

# **QUESTION 3**

Which two roles can be set for Strategic Modeling? Choose two.

- A. Analyst
- B. Forecaster
- C. Planner
- D. Modeler
- Correct Answer: AD

Reference: https://docs.oracle.com/en/cloud/saas/planning-budgetingcloud/epbca/strat\_mod\_setting\_up\_access\_permissions\_118x7f0528de.html

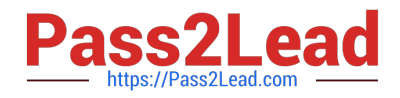

### **QUESTION 4**

Which three artifacts can be imported from a flat file? (Choose three.)

- A. Exchange Rate Tables
- B. Smart Lists
- C. Linked Reporting Objects
- D. Cell Text
- E. Dimensions

Correct Answer: ABE

Reference: https://docs.oracle.com/en/cloud/saas/planning-budgeting-cloud/pfusa/imp\_meta.html

## **QUESTION 5**

Revenue planned in Projects is rolled up into Financials for contract projects. How must you set up the modules to share the data? Choose the best answer.

A. To capture Project revenue, enable Standard Rates from Projects.

- B. When enabling Financials, create a custom Project dimension to map the data to.
- C. In Projects, select an entity and map revenue accounts to Financials accounts for that entity.
- D. Set up the Contract Revenue Reporting data map to map contract-related revenue to Financials.

Correct Answer: B

Reference: https://docs.oracle.com/en/cloud/saas/planning-budgetingcloud/epbca/integration\_scenarios\_100xf03cdfeb.html

[1Z0-1080-22 PDF Dumps](https://www.pass2lead.com/1z0-1080-22.html) [1Z0-1080-22 Practice Test](https://www.pass2lead.com/1z0-1080-22.html) [1Z0-1080-22 Exam](https://www.pass2lead.com/1z0-1080-22.html)

**[Questions](https://www.pass2lead.com/1z0-1080-22.html)**